*'--------Title-------- ' File......switch2.pbp ' Started....6/4/05 ' Microcontroller used: Microchip Technology 16F88 ' microchip.com ' PicBasic Pro Code: micro-Engineering Labs, Inc. ' melabs.com '--------Program Desciption------- ' Switch drives LED and servo '----------Related Lesson---------- ' switch2.pbp is used in the lesson ACTIVE HIGH ACTIVE LOW at: ' http://www.cornerstonerobotics. org/curriculum/lessons\_year2/erii19\_active\_high\_active\_low.pdf '-----------Comments-------------- ' WITH THE PIC16F88, MAKE SURE TO HAVE TWO SEPARATE +5VDC ' POWER SUPPLIES FOR THE PIC AND THE SERVO. ALSO ' HAVE A COMMON GROUND BETWEEN THE POWER SUPPLIES. ' We use one 9V battery and two 78L05 voltage regulators. ' See discussion about voltage regulators at: ' http://cornerstonerobotics. org/curriculum/lessons\_year2/erii3\_diodes\_power\_supplies\_voltage\_reg.pdf ' Also, initialize the state of PORTB as LOW ' since that will set the correct polarity of the ' PULSOUT statement. See PULSOUT in PicBasic Pro ' Compiler manual by microEngineering Labs, Inc. ' Look around page 121 in the PicBasic Pro Compiler Manual '-----------Connections----------- ' 16F88 Pin Wiring ' --------- ---------- ' RA0 Momentary Switch ' RB2 Servo Control Wire (Futaba uses white) ' RB0 LED '--------Revision History-------- ' 3/2/06 Added comments ' 1/14/08 Change MCU from 16F84A to 16F88 ' 1/14/08 Add 16F88 oscillator initialization '---------Variables--------* c0 **VAR BYTE** *' Byte for counter*  $'$  Pin RAO is assigned the name switch *' using the VAR command.* 

*'---------Initialization--------*

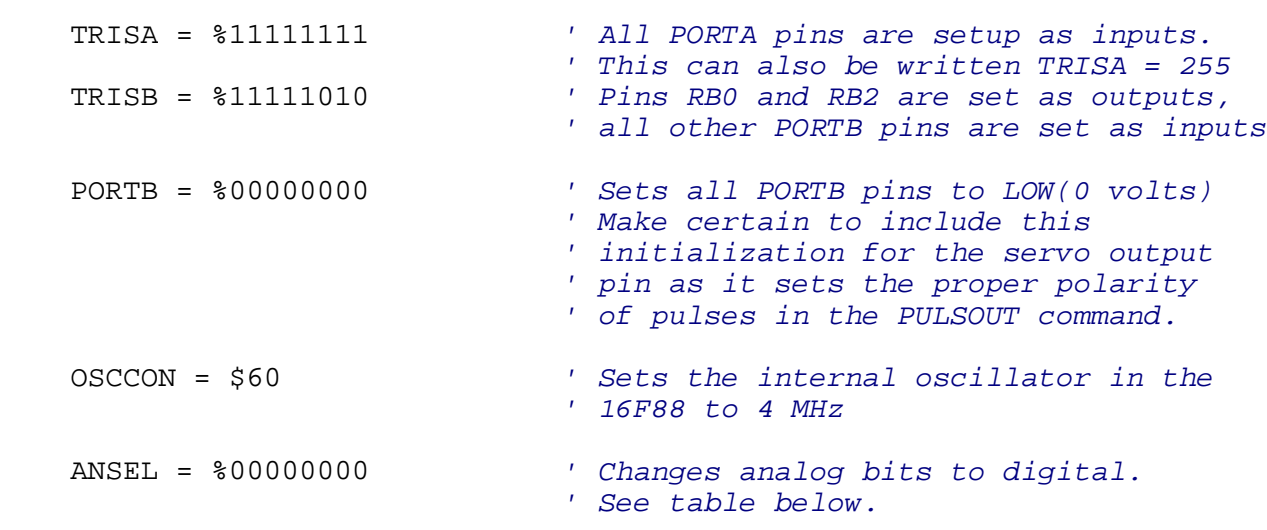

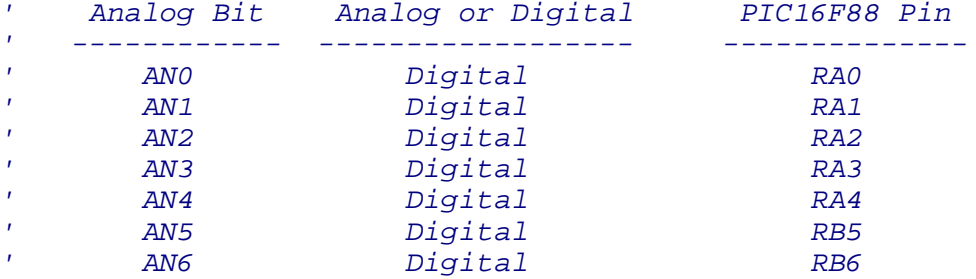

*'--------Main Code--------*

start: *' start label*

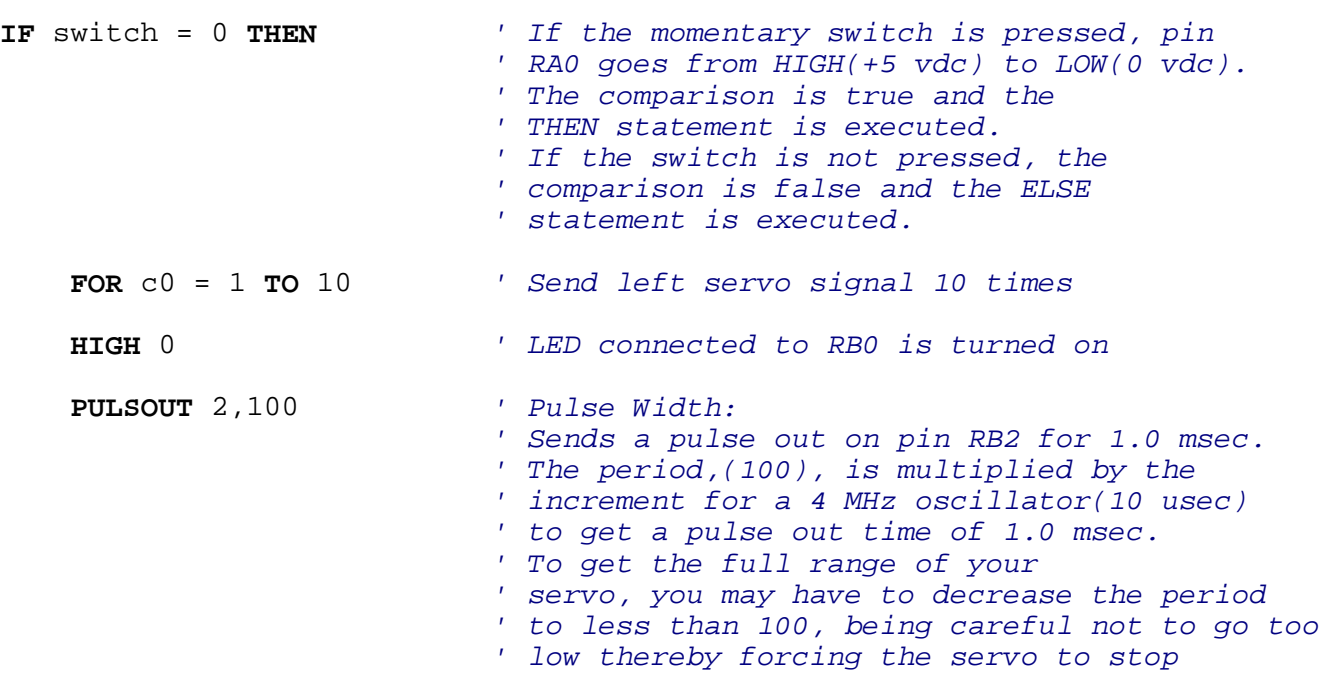

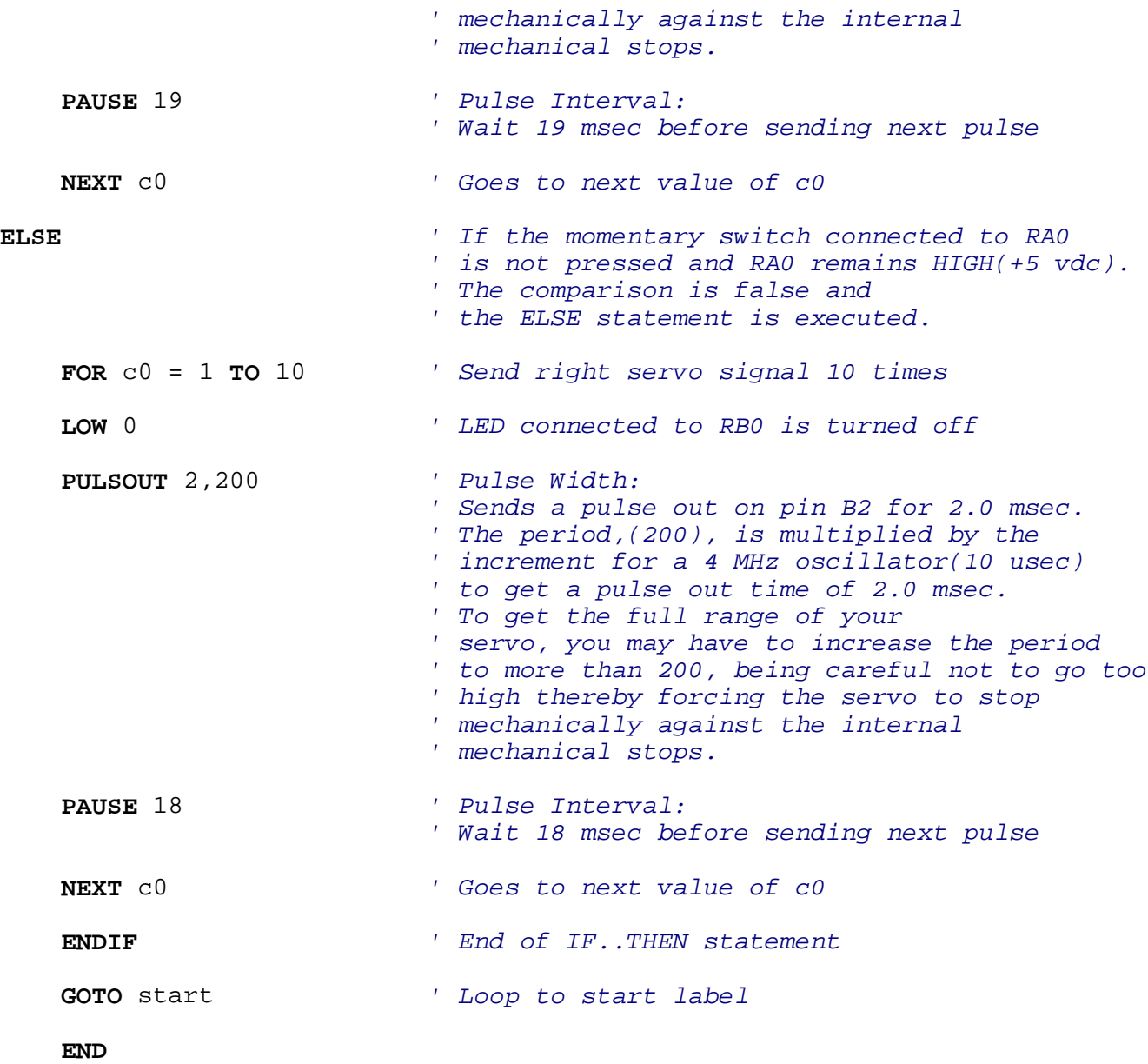